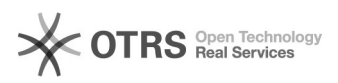

## 05/10/2024 02:20:19

## **FAQ Article Print**

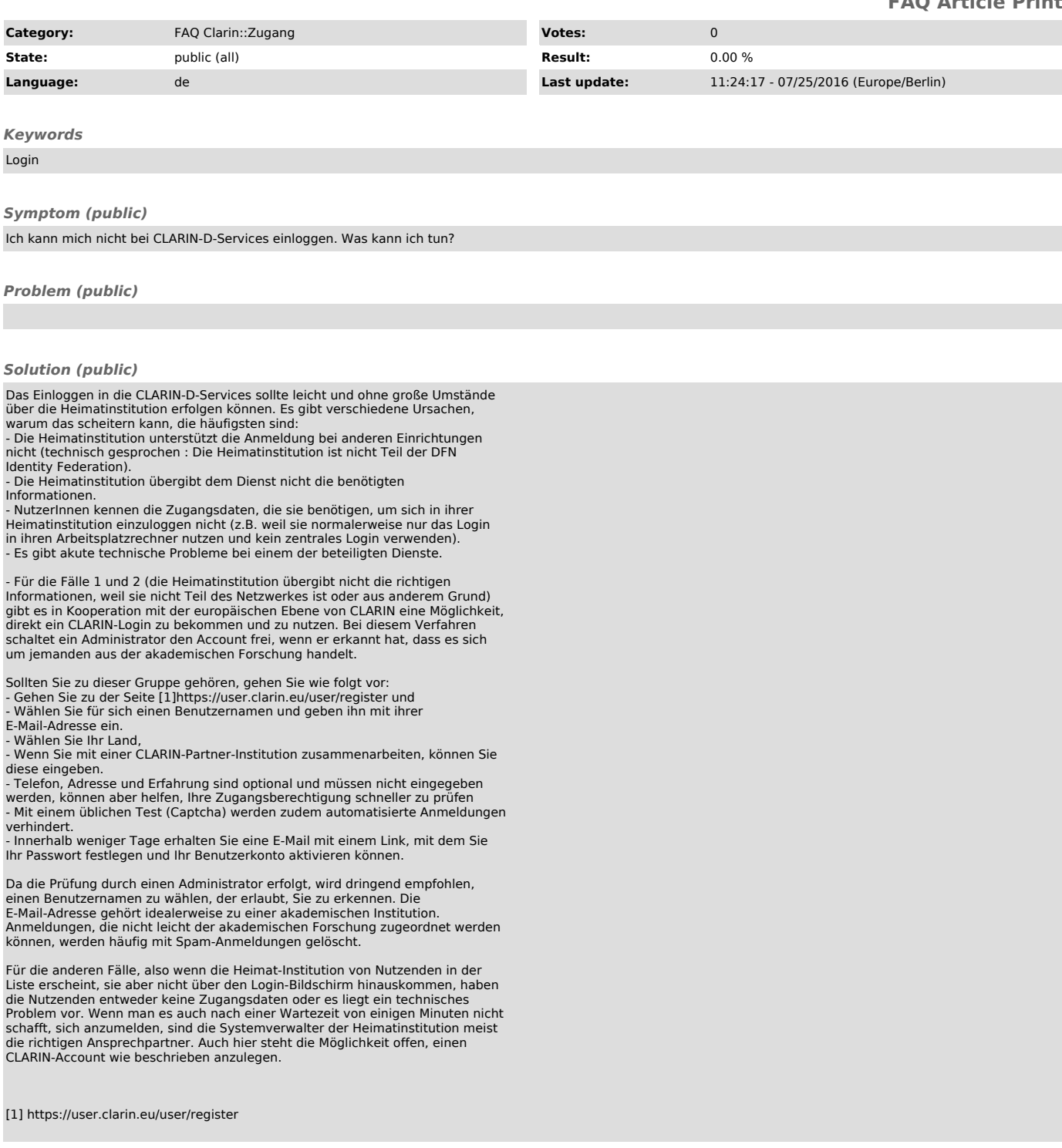